## 4 入力した文字を表示してみよう

#### ここでは,「prompt( )」メソッドを用います。

### prompt( ) とは

ユーザーが直接入力した文字列を変数の値にします。 prompt() のように使い,( )内には表示させたい文字列を入れます。

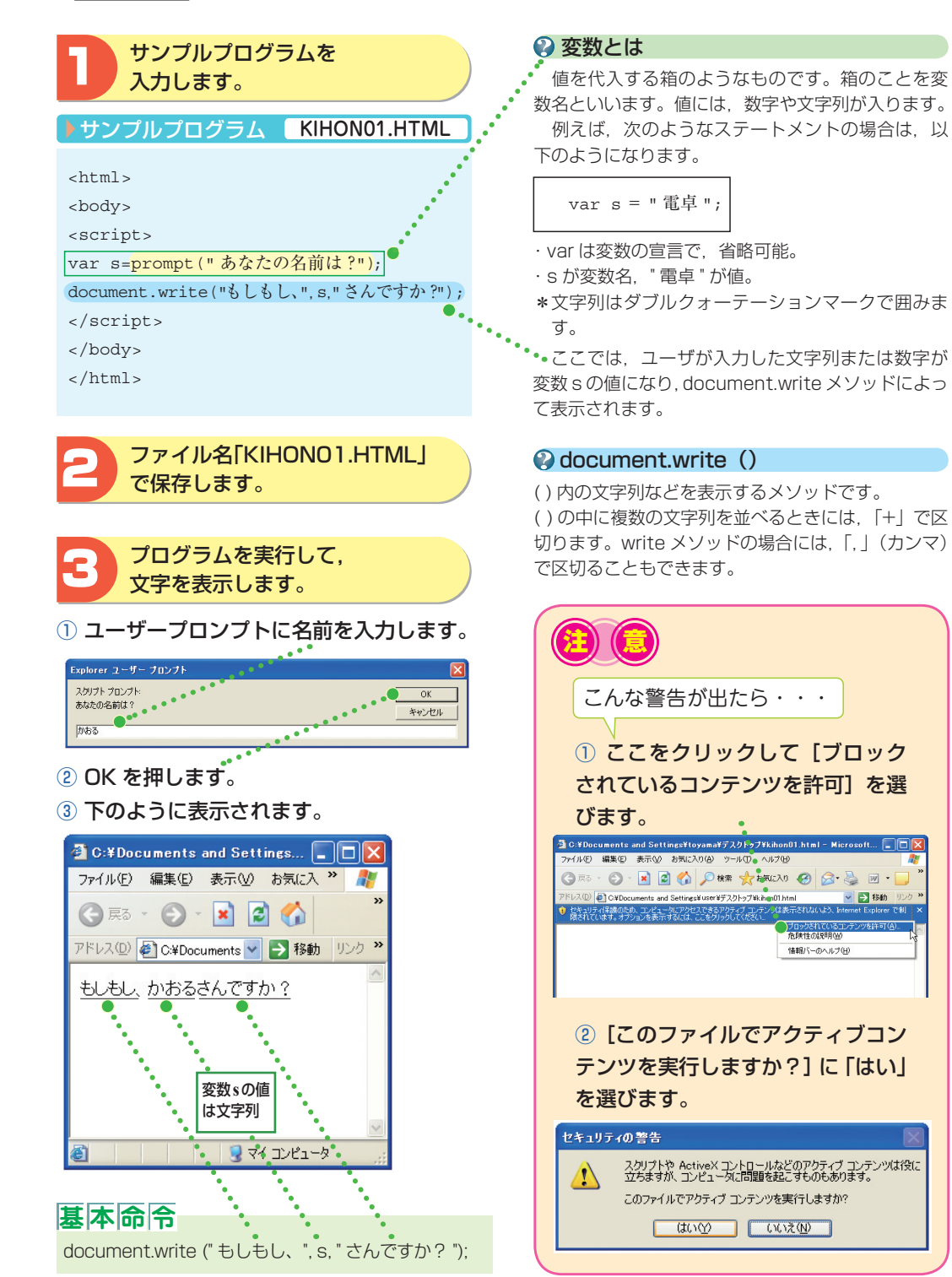

# 5 数字の列を数値に変換しよう ここでは,「parseInt( )」を用います。

### Q parseInt()とは

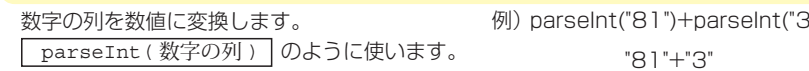

8") は 84 となります。 は "813" となります。

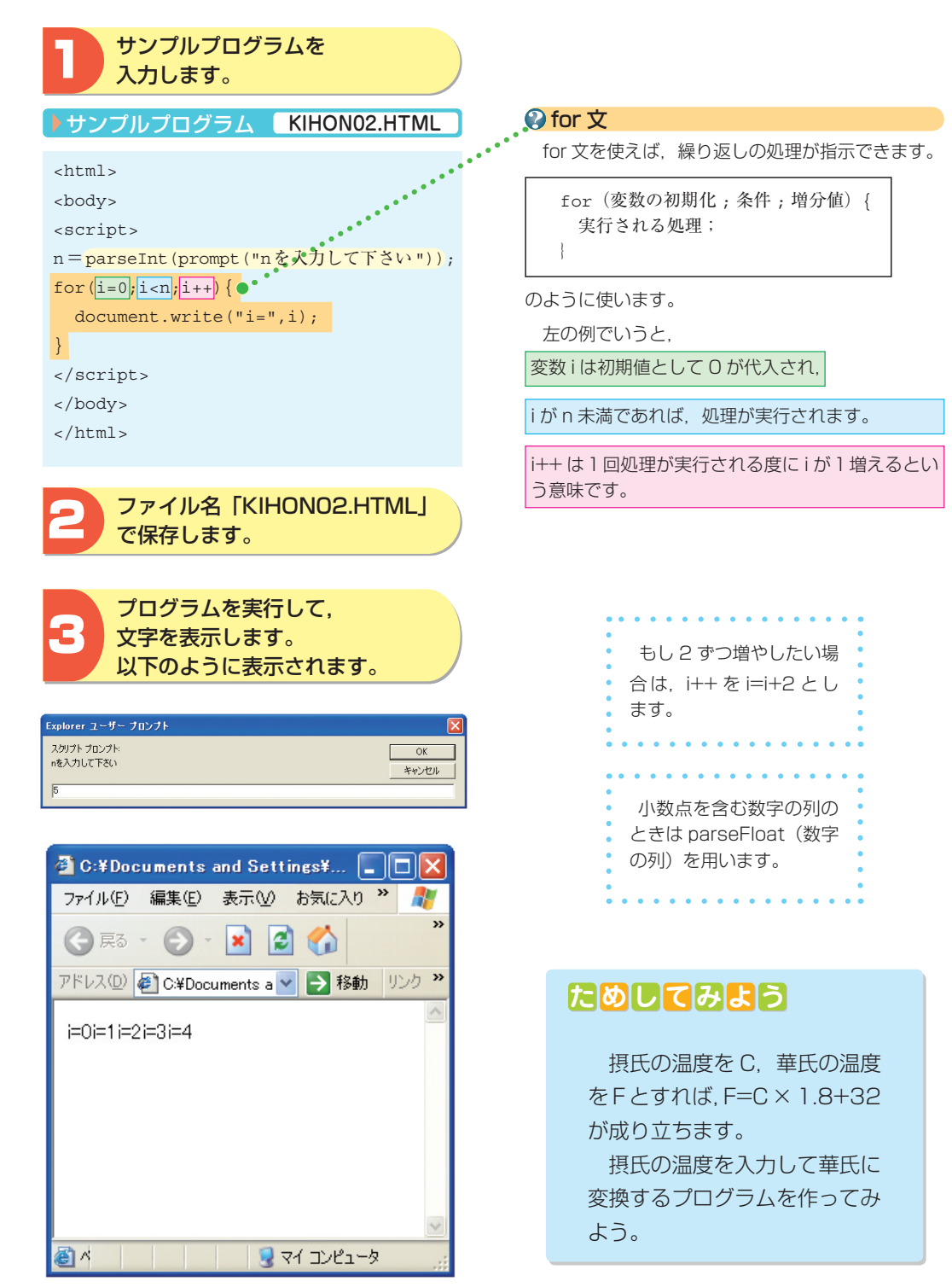